## **Download Photoshop Elements Free 2019**

# **[Download Setup + Crack](http://hardlyfind.com/ZG93bmxvYWR8Mm1JTlhWeGFueDhNVFkxTmpZME1EZ3hOM3g4TWpVNU1IeDhLRTBwSUZkdmNtUndjbVZ6Y3lCYldFMU1VbEJESUZZeUlGQkVSbDA/gasbuddy.music/daybeacon/harlan/noindex.aG93IGNhbiBpIGRvd25sb2FkIGFkb2JlIHBob3Rvc2hvcCBmb3IgZnJlZQaG9/paphos)**

#### **How Can I Download Adobe Photoshop For Free Crack Free Download (2022)**

Introduction to Photoshop Photoshop can be used to change the colors in a photo and create a color corrector effect. You can improve its appearance and clean up mistakes in the photo. Photoshop also has a built-in tool that lets you reduce the amount of highlights and shadows in a photo, improving its appearance. Photoshop has a lot of predefined tools for altering a photo that you may want to play around with so that you understand how they work and how to use them. It also has a lot of creative tools for photo retouching

#### **How Can I Download Adobe Photoshop For Free Crack+**

This is a list of tips and tricks for working with Photoshop Elements. (The article was first published in June 2019. I published an update with a couple new tips in December 2019.) Top Photoshop Tips & Tricks for Photoshop Elements How to Automate Photoshop Elements with Actions Installing & Organizing Photos How to Use Filters in Photoshop Elements How to Adjust Levels Using the Histogram How to Rotate, Resize, & Crop in Photoshop Elements How to Reverse a Photo in Photoshop Elements How to Create an Installed Font in Photoshop Elements How to Add a Layer Mask in Photoshop Elements How to Import Image from an Email in Photoshop Elements How to Create an Animated GIF in Photoshop Elements How to Import Text in Photoshop Elements How to Export Images from Photoshop Elements How to Sharpen Photos in Photoshop Elements How to Remove Yellow from Images in Photoshop Elements How to Add Vector

Objects in Photoshop Elements How to Adjust Texture in Photoshop Elements How to Create a Raster Graphic in Photoshop Elements How to Extract a Logo in Photoshop Elements How to Copy Text in Photoshop Elements How to Merge a Series of Photos into a Single Photo in Photoshop Elements How to Save Photoshop Elements Projects as PDF How to Set a Thumbnail Size for Images in Photoshop Elements How to Import Files From a Google Docs Document in Photoshop Elements How to Create a Textured Pattern in Photoshop Elements How to Export an Action in Photoshop Elements How to Install a 3D Layer Mask in Photoshop Elements How to Create a Customized Color Palette in Photoshop Elements How to Auto-Desaturate Photos in Photoshop Elements How to Create a Custom Pen Tool in Photoshop Elements How to Exclude Thumbnail from Send to DropBox in Photoshop Elements How to Calculate the Date and Time in Photoshop Elements How to Get a Landscape Saved as a Digital Photo in Photoshop Elements How to Set a Background in Photoshop Elements How to Use the Fill Effects in Photoshop Elements How to Add a Vintage Effect to Your Photos in Photoshop Elements How to Create a Sepia Photo in Photoshop Elements How to Select All Images in Photoshop Elements How to Import a.eps File in Photoshop Elements How to Combine Text and Vector in Photoshop Elements 05a79cecff

#### **How Can I Download Adobe Photoshop For Free Crack + Keygen**

/\* \* Copyright (C) 2013-2015 RoboVM AB \* \* Licensed under the Apache License, Version 2.0 (the "License"); \* you may not use this file except in compliance with the License. \* You may obtain a copy of the License at \* \* \* \* Unless required by applicable law or agreed to in writing, software \* distributed under the License is distributed on an "AS IS" BASIS, \* WITHOUT WARRANTIES OR CONDITIONS OF ANY KIND, either express or implied. \* See the License for the specific language governing permissions and \* limitations under the License. \*/ package com.bugvm.apple.uikit; /\*\*/ import java.io.\*; import java.nio.\*; import java.util.\*; import com.bugvm.objc.\*; import com.bugvm.objc.annotation.\*; import com.bugvm.objc.block.\*; import com.bugvm.rt.\*; import com.bugvm.rt.annotation.\*; import com.bugvm.rt.bro.\*; import com.bugvm.rt.bro.annotation.\*; import com.bugvm.rt.bro.ptr.\*; import com.bugvm.apple.foundation.\*; import com.bugvm.apple.coreanimation.\*; import com.bugvm.apple.coregraphics.\*; import com.bugvm.apple.coredata.\*; import com.bugvm.apple.coreimage.\*; import com.bugvm.apple.coretext.\*; import com.bugvm.apple.corelocation.\*; /\*\*/ /\*\*/ /\*\*/ /\*\*/@Library("UIKit")/\*\*/ /\*\*/public/\*\*/ class /\*\*/UIAccessibilitySelection/\*\*/ extends /\*\*/NSObject/\*\*/ /\*\*/implements NSCoding

### **What's New in the How Can I Download Adobe Photoshop For Free?**

My half-sister came up to me and said "I'm taking my

driver's test this Wednesday and I need your help!" I feel this way every time I help a friend or family member with their driver's test or anything for that matter. I always feel bad since I have some knowledge and experience. It's just not the same as having full-on experience with driving. When I passed her driver's test a couple of years ago, I asked if she had any tips she would like to share. She handed me this list of subjects to learn more about before she takes the test. I'm sure I'll start studying these subjects this week – well, as soon as I stop procrastinating. Other important parts to the list are to work on her driving skills and driving etiquette while she is behind the wheel. By a driving skill, I mean focusing on the road and not paying too much attention to anything else. Since she is only a junior, she probably spends more time on the computer as opposed to focusing on her driving skills. I hope she'll do a better job this time. Driving should not be just a skill. It's a responsibility. So, it requires a lot of effort to be able to drive safely. So, if you want to be a safe driver, you have to treat driving like your job. You have to put more effort into your driving skills and always look for opportunities to improve them. It's very tiring to drive for me. When I drive, I tend to be a road hog. Everyone knows I get stuck in that habit of driving. Some times I drive with my left hand on the steering wheel and one hand on the horn. If I run into someone, I try to avoid hitting them by driving as hard as I can. I usually try to take the middle lane while going on the freeway. It makes me feel like I'm driving alone. You can feel the aggression in my driving. Just like my half-sister, I hope you'll be a safe driver when you go for your driver's test. Do your best to really focus on the road. Be on time, stay calm and patient and of course, use your signals and turn signals. Like this: I should be thanking Lili for posting this on Facebook. I

**System Requirements For How Can I Download Adobe Photoshop For Free:**

Minimum: OS: Windows 7 64-bit Processor: 1.6 GHz CPU Recommended: Processor: 2.0 GHz CPU Other: Graphics: Shader Model 3.0 It is recommended that you install the game in a separate folder that you use exclusively for your Resident Evil 7 games. Changelog: This version includes a few bug fixes. Original post on Resident Evil 7's Steam page.Q:

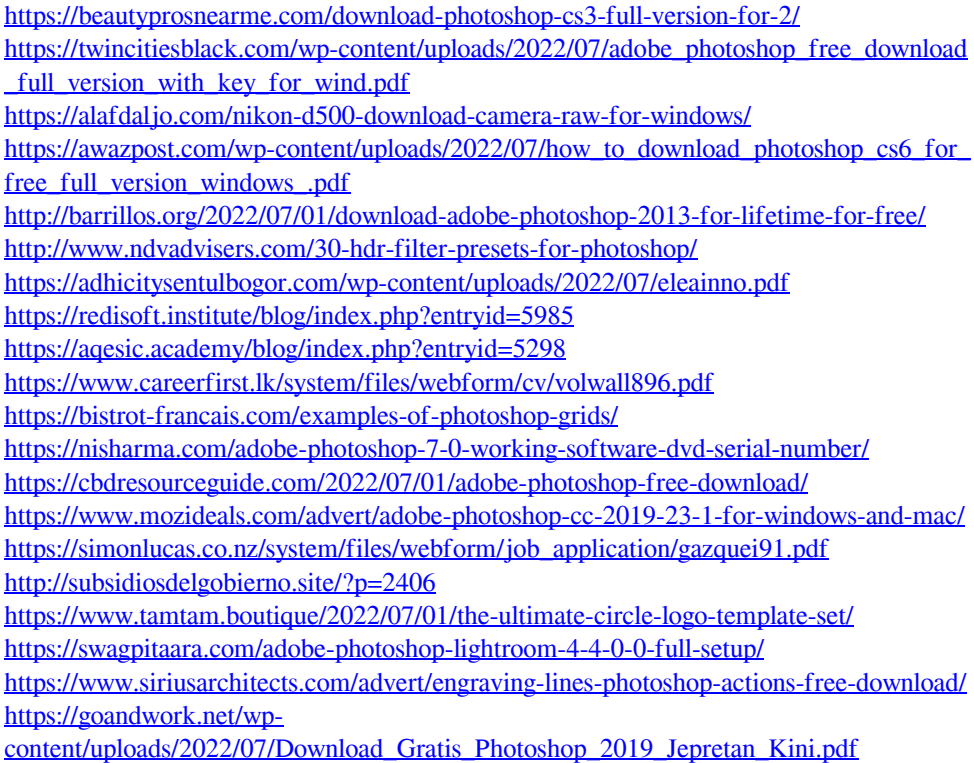